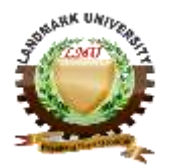

## LANDMARK UNIVERSITY, OMU-ARAN

LECTURE NOTE COLLEGE: COLLEGE OF SCIENCE AND ENGINEERING DEPARTMENT: MECHANICAL ENGINEERING *Course code: MCE521 Course title:* ADVANCED COMPUTATIONAL DYNAMICS. Credit unit: *2 UNITS.* Course status: *compulsory* **ENGR. ALIYU, S.J CFD CLASS WORK EXAMPLES.**

## 3. 7 **Making Choices**

In the previous two sections, we have introduced TSE and IOCV methods as well as explicit and implicit procedures. Here, we offer advice on the best choice of combination, keeping in mind the requirements of multidimensional problems (including convection) to be discussed in later sections. Further, we also keep in mind that coefficients *AE* and *AW* are in general not constant. This makes the discretized equations nonlinear.

1. Note that the TSE method casts the governing equations in non-conservative form whereas the IOCV method uses the as-derived conservative form. As we shall observe later, this matter is of considerable physical significance when convective problems are considered.

2. In the TSE method, coefficients *AE* and *AW* carry little physical meaning. In the IOCV method, they represent conductances.

3. In the TSE method, Scarborough's criterion may be violated. In the IOCV method, this can never happen.

4. The question of invoking explicit procedure arises only when unsteady-state problems are considered. The implicit procedure, in contrast, can be invoked for both unsteady-state as well as steady-state problems. In fact, in steady-state problems ( $\Delta t = \infty$ ) the implicit procedure is the only one possible (Check note).

5. The explicit procedure imposes restriction on the largest time step to obtain stable solutions. The implicit procedure does not suffer from such a restriction.

In view of these comments, the best choice is to employ the IOCV method with an implicit procedure. Throughout this book, therefore, this combination will be preferred.

Note,

Some analysts employ an explicit procedure even for a steady-state problem. In this case, calculations proceed by introducing a *false* or imaginary time step. Hence, such procedures are called false transient procedures.

#### 3.8 **Dealing with Nonlinearities**

Now that we have accepted a combination of IOCV with the implicit procedure, we restate the main governing discretised equation (equations 2.38 and 2.39) but in a slightly altered form:

$$
(AP_i + SP_i)T_i^{l+1} = AE_i T_{i+1}^{l+1} + AW_i T_{i-1}^{l+1} + Su_i, \quad i = 2, 3, \dots, N-1, \dots, 43
$$
  
\n
$$
AP_i = AE_i + AW_i, \dots, 44
$$
  
\n
$$
AE_i = \frac{kA}{\Delta x}\Big|_{i+1/2}, \dots, 45
$$
  
\n
$$
AW_i = \frac{kA}{\Delta x}\Big|_{i-1/2}, \dots, 46
$$
  
\n
$$
Su_i = \frac{\rho \Delta V_i C_i^0}{\Delta t} T_i^o, SP_i = \frac{\rho \Delta V_i C_i^n}{\Delta t}.
$$

In these equations, the q'''term is deliberately ignored because it is a *problem dependent* term. The altered form shown in Equation 43 will be useful in dealing with nonlinearities. Also, a generalised computer code can be constructed around Equation 43 in such away that preserves the underlying physics. The non-linearities can emanate from three sources:

1. if  $q'''$  is a function of  $T$ 

2. if conductivity *k* is a function of *T* or changes abruptly, as in a composite material and/or

3. boundary conditions at  $x = 0$  and  $x = L$ .

In the following, we discuss methods for dealing with nonlinearities through modification of *Su<sup>i</sup>* and *Sp<sup>i</sup>* .

#### **3.8.1 Nonlinear Sources**

Consider a pin fin losing heat to its surroundings under *steady state* by convection with heat transfer coefficient  $h$ . Then,  $q''$  will be given by

$$
q_i''' = -\frac{h_i P_i \Delta x_i (T_i - T_\infty)}{A_i \Delta x_i}, \ \ldots \ldots \ldots \ldots \ldots \ldots \quad 48
$$

where *Pi* is the local fin perimeter. Therefore,

$$
q_i^{\prime\prime\prime} \Delta V_i = -h_i P_i \Delta x_i (T_i - T_\infty). \quad \dots \dots \dots \dots \dots \dots \quad 49
$$

When this equation is included in Equation 43, it is obvious that *Ti* will now appear on both sides of the equation. One can therefore write the total source term as

( ) ……………. 50

This prescription can be accommodated by *updating Su<sup>i</sup>* and *Sp<sup>i</sup>* as

$$
Su_i = Su_i + h_i P_i \Delta x_i T_{\infty},
$$

………………… 51

Where  $Su_i$  and  $Sp_i$  on the RHSs are the original quantities given in Equation 47. Note that, in this case, the updated Sp<sub>i</sub> is positive and, therefore, there is no danger of rendering  $AP_i + Sp_i$ negative. Thus, Scarborough's criterion cannot be violated. However, if we considered dissipation of heat due to an electric current or chemical reaction (as in setting of cement) then, because heat is generated within the medium,  $q_i''' = a + bT_i^m$ , where b is positive. In this case, Su<sub>i</sub>  $= Su_i + a\Delta V_i$  and  $Sp_i = Sp_i - bT_i^{m-1}\Delta V_i$ . But now, there is a danger of violating Scarborough's criterion and, therefore, one simply sets  $Su_i = Su_i + q_i'''\Delta V_i$  and  $Sp_i$  is not updated. Accounting for the source term in the manner of Equation 51 is called source term linearization. We shall discover further advantages of this form when dealing with the application of boundary conditions.

#### 3.8.2 **Nonlinear Coefficients**

Coefficients  $AE_i$  and  $AW_i$  can become functions of temperature owing to thermal conductivity as in  $k = a + b$   $T + c$   $T^2$ . Thus,  $k_{i+1/2}$  in  $AE_i$  (see Equation 45),

for example, may be evaluated in two ways:

$$
k_{i+1/2} = a + b T_{i+1/2} + c T_{i+1/2}^2, \quad T_{i+1/2} = 0.5(T_i + T_{i+1}) \quad \dots \dots \quad 52
$$

or

 $k_{i+1/2} = 0.5 \left[ k(T_i) + k(T_{i+1}) \right]$  . ………….. 53

Both of these representations are pragmatically acceptable but neither can be justified on the basis of the physics of conductance. To illustrate this point, let us consider a composite medium consisting of two materials with constant conductivities  $k_1$  and  $k_2$  (see Figure 7). In this case, we lay the grid nodes *i* and  $i + 1$  in such a way that the cell face  $i + 1/2$  *coincides* with the location where the two materials are joined. Thus, there is a discontinuity in conductivity at the  $i + \frac{1}{2}$ location. Now, in spite of the discontinuity, the heat transfer  $Q_{i+1/2}$  on either side of  $i + 1/2$  must be the same. Therefore,

 <sup>⁄</sup> ⁄ ⁄ ⁄ ………….. 54 <sup>⁄</sup> ⁄ ⁄ ⁄ ⁄ ……….. 55

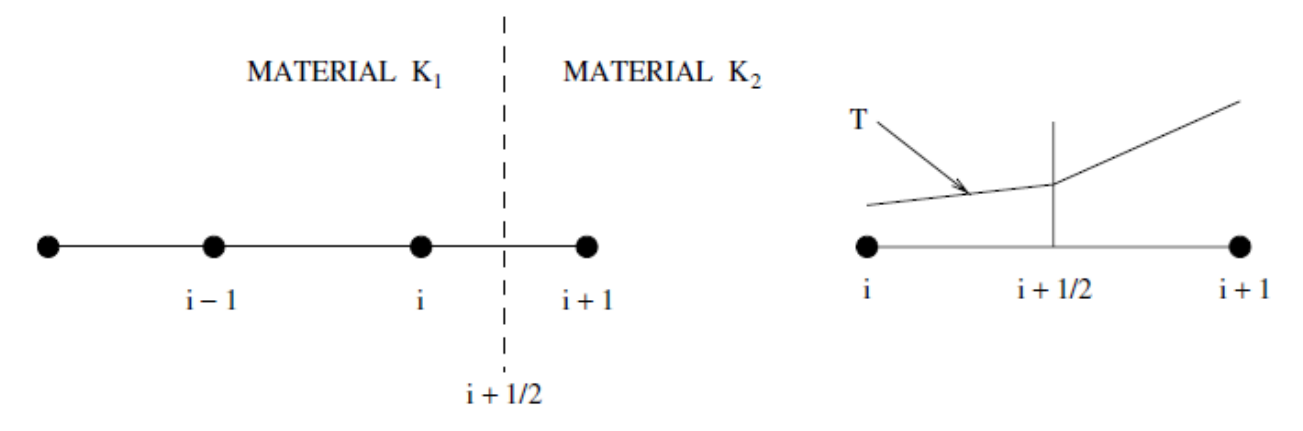

**Figure 7.** Interpolation of conductivity.

Eliminating  $Ti+1/2$  from these equations gives

 <sup>⁄</sup> ⁄ [ ⁄ ⁄ ] ( ) …….. 56

We recall, however, that our discretised equation was derived on the basis of *linear* temperature variation between nodes  $i$  and  $i + 1$  (see Equation 21). This implies that

$$
Q_{i+1/2} = \frac{A}{\Delta x}\Big|_{i+1/2} k_{i+1/2} (T_i - T_{i+1}). \quad \dots \dots \dots \dots \dots 57
$$

Comparing Equations 56 and 57, leads to

$$
k_{i+1/2} = \Delta x_{i+1/2} \left[ \frac{x_{i+1/2} - x_i}{k_i} + \frac{x_{i+1} - x_{i+1/2}}{k_{i+1}} \right]^{-1}.
$$

If the cell face were midway between the nodes then this equation would read as

$$
k_{i+1/2} = 2\left[\frac{1}{k_i} + \frac{1}{k_{i+1}}\right]^{-1}.
$$

These equations suggest that the conductivity at a cell face should be evaluated by a harmonic mean to accord with the physics of conductance. We shall regard this as a general practise and extend it to the case when thermal conductivity varies with temperature. Thus, instead of using either Equation 52 or 53, Equation 58 will be used with  $k_i$  and  $k_{i+1}$  evaluated in terms of temperatures  $T_i$  and  $T_{i+1}$ , respectively. Further, note that if conductivity is constant,  $k_{i+1/2} = k_i$  $k_{i+1}$ .

#### 3.8.3 **Boundary Conditions**

In practical problems, three types of boundary conditions are encountered:

- 1. Boundary temperatures  $T_1$  and/or  $T_N$  are specified.
- 2. Boundary heat fluxes  $q_1$  and/or  $q_N$  are specified.
- 3. Boundary heat transfer coefficients  $h_1$  and/or  $h_N$  are specified.

Our interest in this section lies in prescribing these boundary conditions by employing *Su* and *Sp*  for the near-boundary nodes.

## **Boundary Temperature Specified**

For the purpose of illustration, consider the  $i = 2$  node, where  $T_1$  is specified. Then,

Equation 43 will read as

( ) …………. 60

Where  $Su_2$  and  $Sp_2$  are already updated to account for any source term. Equation 60 can be left as it is but we alter it via a three-step procedure in which we set

$$
Su_2 = Su_2 + AW_2T_1,
$$
  
\n
$$
Sp_2 = Sp_2 + AW_2,
$$
  
\n
$$
AW_2 = 0.0.
$$

With this specification,  $AP_2$  will now equal  $AE_2$  because  $AW_2$  is set to zero, but the coefficient of  $T_2^{l+1}$  remains intact because  $Sp_2$  has been updated. Thus, the boundary condition specification is accomplished by *snapping* the boundary connection in the main discretised equation.

## **Heat Flux Specified**

Let heat flux  $q_1$  be specified at  $x = 0$  (see Figure 8) Then, temperature  $T_1$  is unknown and heat transfer will be given by

 ( ) ……………………. 62 ………….. 63

From Equation 60, it is clear that one can apply the boundary condition by employing the following sequence:

- 1. Calculate  $T_1$  from Equation 63.
- 2. Update  $Su_2 = Su_2 + A_1 q_1$  and  $Sp_2 = Sp_2 + 0$ .
- 3. Set  $AW_2 = 0$ .

The  $q_N$ -specified boundary condition can be similarly dealt with by altering  $AE_{N-1}$  and  $Su_{N-1}$ .

## **Heat Transfer Coefficient Specified**

In this case, let  $h_1$  be the specified heat transfer coefficient (see Figure 7 again) and let  $T_\infty$  be the fluid temperature adjacent to the surface at  $x = 0$ . Then,

 ( ) ( ) …………….. 64

Therefore,

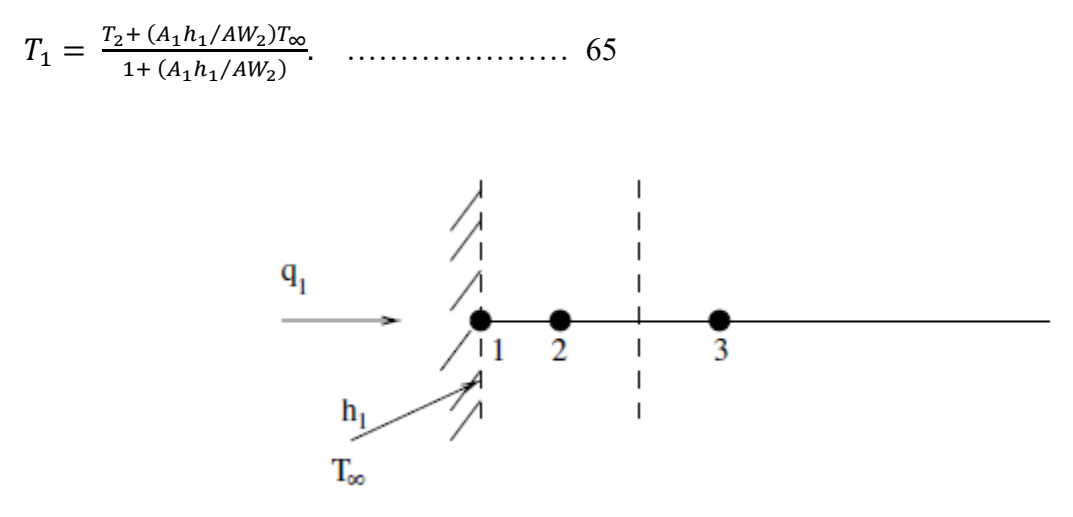

**Figure 8.** Flux boundary condition.

In this case, the boundary condition can be implemented via the following steps:

1. Calculate  $T_1$  from Equation 65.

2. Update

$$
Sp_2 = Sp_2 + \left[\frac{1}{A_1h_1} + \frac{1}{AW_2}\right]^{-1} \text{ and } Su_2 = Su_2 + \left[\frac{1}{A_1h_1} + \frac{1}{AW_2}\right]^{-1}T_{\infty}.
$$

3. Set  $AW_2 = 0$ .

Thus, for all types of boundary conditions, we are able to find appropriate *Su* and *Sp*  augmentations and then set the boundary coefficient of the near-boundary node (AW<sub>2</sub> in our examples) to zero. The usefulness of this practise will become apparent when we consider the issue of convergence enhancement of the iterative solution procedures of 2D equations.

#### 3.8.4 **Underrelaxation**

In a nonlinear problem, if k and/or  $q_i^{\prime\prime\prime}$  are strong functions of temperature then, in an iterative procedure, as the temperature field changes, the coefficients AP, AE, and AW and the source S may change very rapidly from iteration to iteration. In such highly nonlinear problems, the iterative solution may yield oscillatory or erratic convergence or may even diverge. Therefore, it is desirable to restrict the changes in temperature implied by Equation 43. Such a restriction is called underrelaxation. It can be effected by rewriting Equation 43 as

 [ ] ( ) ………….. 66

Where  $0 \le \alpha \le 1$ . If  $\alpha = 1$ , no underrelaxation will be effected. If  $\alpha = 0$ , no change will be effected, therefore, this case is not of interest. The underrelaxation can be effected without altering the structure of Equation 43 by simply augmenting *Su* and *Sp before* every iteration. Thus,

 ( ) ( ) ……………….. 67 ( ) ( ) ……………..68

If the coefficients  $AE_i$  and  $AW_i$  were constants and not functions of  $T$  then it is also possible to take  $1 \le \alpha \le 2$ . This is called *overrelaxation*. Typically, compared to the case of  $\alpha = 1$ , the convergence rate with overrelaxation is faster up to a certain optimum *α*opt, but for *α > α*opt, the convergence rate again slows down, so much so that it may be even slower than that with  $\alpha = 1$ . The magnitude of *α*opt is problem dependent.

#### 3.9 **Methods of Solution**

When coefficients  $AE_i$ ,  $AW_i$ , and  $AP_i$  are calculated and *Sui* and  $Sp_i$  are suitably updated to account for the effects of source linearization, boundary conditions, and underrelaxation, we are ready to solve the set of equations (43) at an iteration level  $l + 1$ . There are two extensively used methods for solving such equations.

#### 3.9.1 **Gauss–Seidel Method**

The Gauss–Seidel (GS) method is extremely simple to implement on a computer.

The main steps are as follows:

1. At a given iteration level *l*, calculate coefficients  $AE$ ,  $AW$ ,  $AP$ ,  $Su$ , and  $Sp$  using temperature  $T<sup>l</sup>$ for  $i = 2$  to  $N - 1$ 

2. Hence, execute a DO loop:

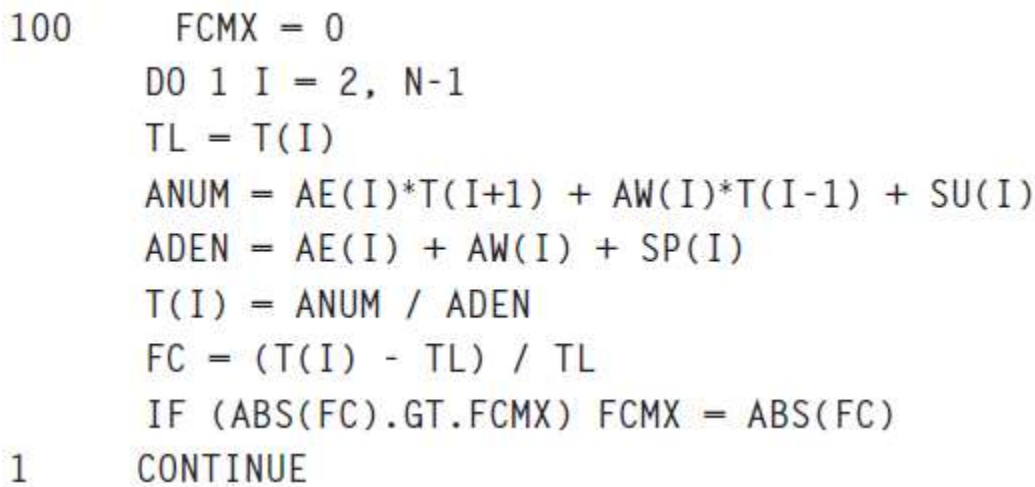

3. If FCMX *>* CC, go to step 1.

The method is also called a *point-by-point* method because each node *i* is visited in succession. The method is very reliable but requires a large number of iterations and hence considerable computer time, particularly when *N* is large.

### 3.9.2 **Tridiagonal Matrix Algorithm**

In the tridiagonal matrix algorithm (TDMA), Equation 43 is rewritten as

$$
T_i = a_i T_{i+1} + b_i T_{i-1} + c_i, \qquad \dots \dots \dots \dots \dots \dots \quad 69
$$

Where,

 ……………. 70

Note that since  $Sp_i \geq 0$ ,  $a_i$  and  $b_i$  can only be fractions. Equation 69 represents  $(N - 2)$ simultaneous algebraic equations. In matrix form, these equations can be written as  $[A]$  [T] = [C], where the coefficient matrix [A] will appear as shown in Figure 9.

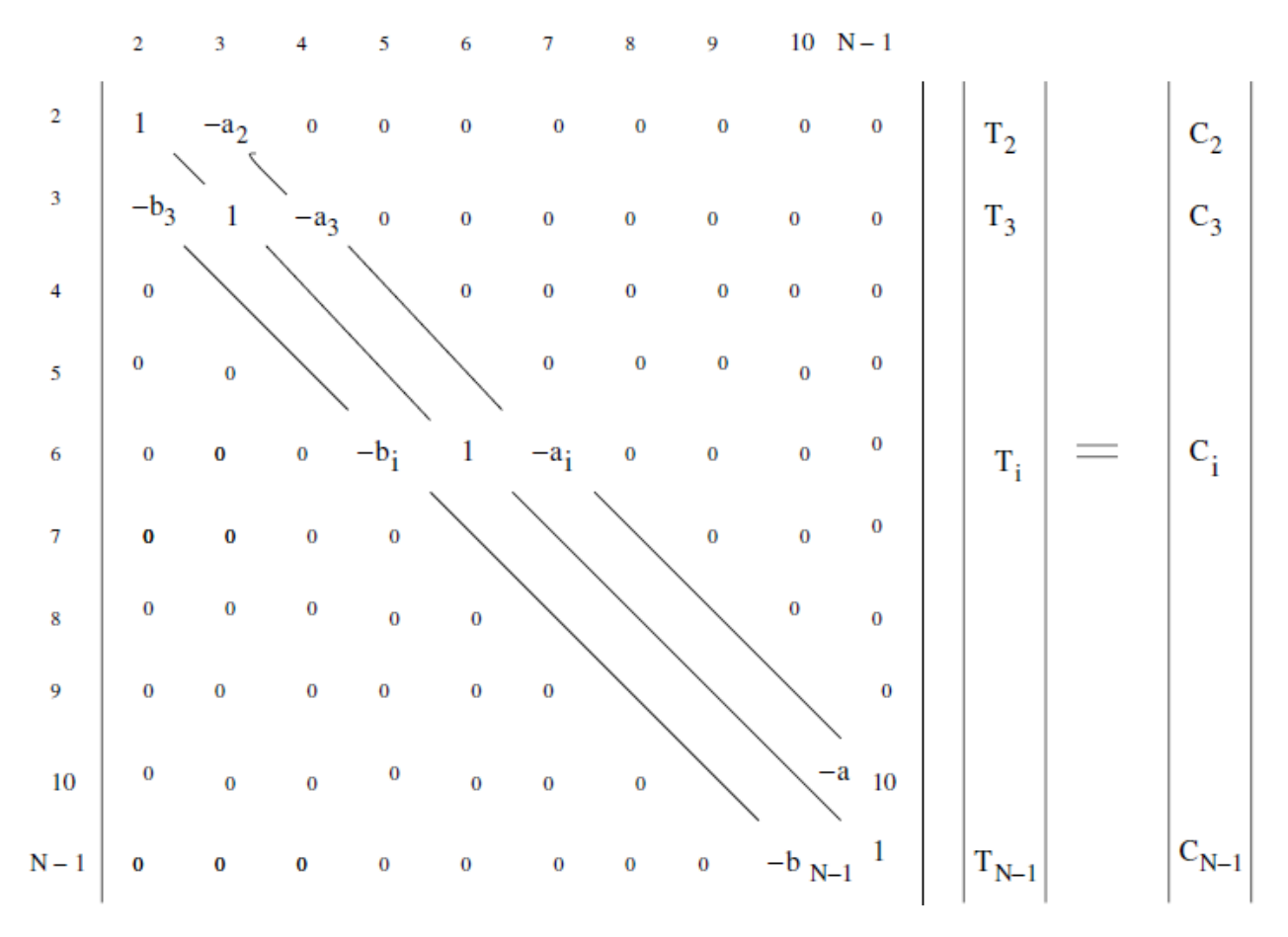

**Figure 9.** Diagonally dominant matrix [A].

Notice that the coefficient of  $T_i$  occupies the diagonal position of the matrix with  $-a_i$  and  $-b_i$ occupying the neighbouring diagonal positions. All other elements of the matrix are zero. The matrix [A] thus has diagonally dominant tridiagonal structure. This structure can be exploited as follows. Let

*T<sup>i</sup>* = *A<sup>i</sup> Ti*+1 + *B<sup>i</sup> , i* = 2*, . . . , N* − 1*.* ………… 71

Then

*Ti*−1 = *Ai*−1 *T<sup>i</sup>* + *Bi*−1*.* …………. 72

Now, substituting this equation in Equation 2.69, we can show that

$$
T_i = \left[\frac{a_i}{1 - b_i A_{i-1}}\right] T_{i+1} + \left[\frac{b_i B_{i-1} + c_i}{1 - b_i A_{i-1}}\right]. \tag{73}
$$

Comparison of Equation 73 with Equation 71 shows that

 ………….. 74 ……………. 75

Thus, *Ai* and *Bi* can be calculated by recurrence. The implementation steps are as follows:

1. Prepare  $a_i, b_i$ , and  $c_i$  for  $i = 2$  to  $N - 1$  from knowledge of the  $T_i^l$  distribution.

2. From comparison of Equations 69 and 71, set  $A_2 = a_2$  and  $B_2 = c_2$  (because  $b_2 = 0$  via the boundary condition specification). Now evaluate  $A_i$  and  $B_i$  for  $i = 3$  to  $N - 1$  by recurrence using Equations 74 and 75.

3. Evaluate  $T_i$  by backwards substitution using Equation 71, that is, from  $i = N - 1$  to 2. Note that since we prescribe boundary conditions such that  $AE_{N-1} = 0$ , it follows that  $A_{N-1} = 0$ .

4. Evaluate fractional change as before and go to step 1 if the convergence criterion is not satisfied. The TDMA is essentially a forward elimination (implicit in the recurrence relations) and backward substitution procedure in which temperatures at all *i* are updated simultaneously in step 3. Hence, the TDMA is also called a *line-by-line* procedure to contrast it with the point-bypoint GS procedure introduced earlier. Further, we note that if  $a_i$ ,  $b_i$ , and  $c_i$  were constants and not functions of *T* then the TDMA would yield a solution in just one iteration whereas the pointby-point procedure would require several iterations even when coefficients are constants.

# CLASS EXAMPLE.

1. A rectangular fin of length 2 cm, thickness 2 mm, and breadth 20 cm is attached to a plane wall as shown in Figure 6. The wall temperature  $T_w = 225^{\circ}\text{C}$  and ambient temperature  $T_{\infty} =$ 25<sup>O</sup>C. For the fin material,  $k = 45$  W/m-K and the operating  $h = 15$  W/m<sup>2</sup>-K. Determine the heat loss from the fin and its effectiveness. Assume the tip heat loss to be negligible.

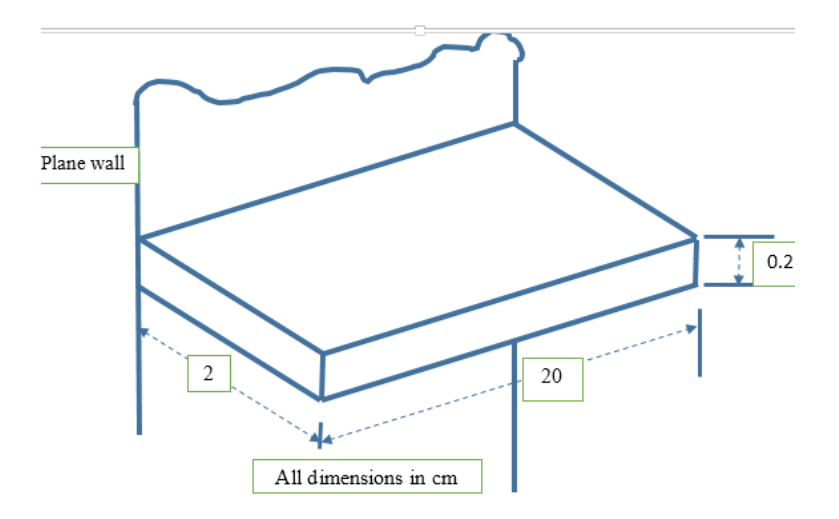

1. Table 4.1: Coefficients in the discretized equation

| i       | 2      | 3   | 4           | 5     | 6     |
|---------|--------|-----|-------------|-------|-------|
| $AW_i$  | 0      | 4.5 | 4.5         | 4.5   | 4.5   |
| $AE_i$  | 4.5    | 4.5 | 4.5         | 4.5   | 0     |
| $S u_i$ | 2025.6 | 0.6 | 0.6         | 0.6   | 0.6   |
| $Sp_i$  | 9.024  |     | 0.024 0.024 | 0.024 | 0.024 |

Table 4.2: Solution by Gauss – Seidel method.

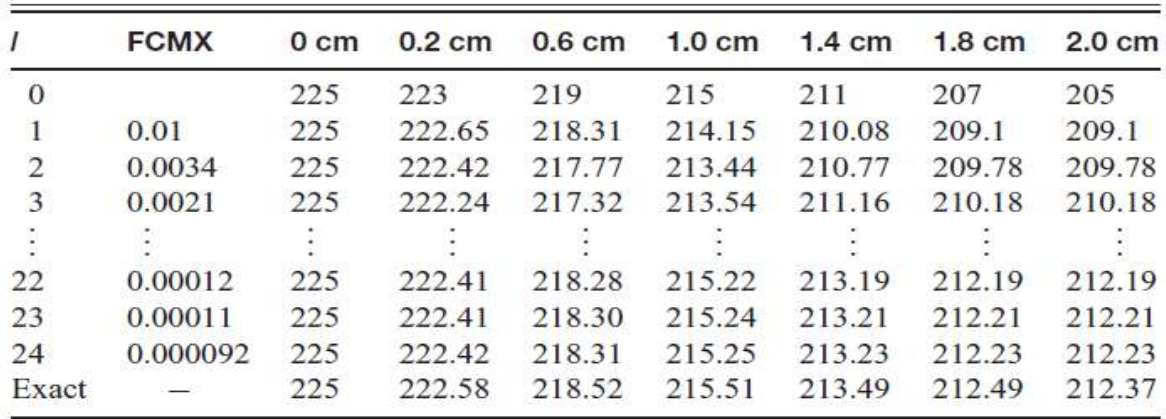

Table 4.3: Solution by TDMA

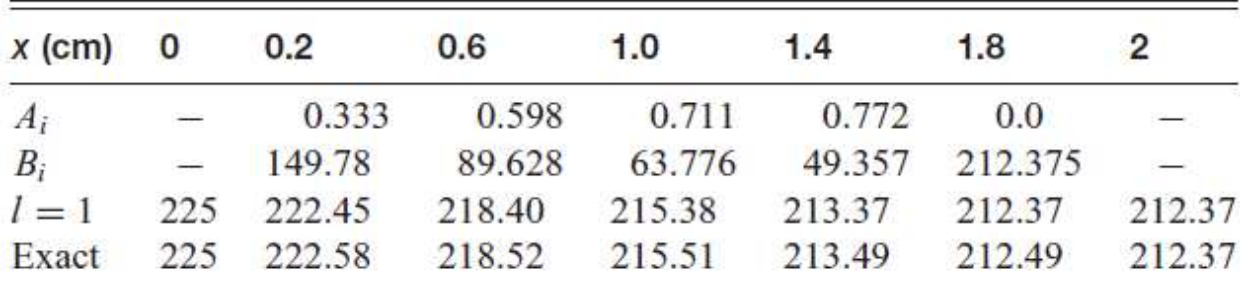

SOLUTION.

Given data:

Length: 2 cm

Thickness: 2mm

Breath: 200cm

 $T_w: 225^0C$ 

 $T_{\infty} = 25^0C$ 

k: 45W/m-k

h: 15 W/m<sup>2</sup>k

Solution.

The exact solution to this problem is

T  $\frac{T-T_{\infty}}{T_W-T_{\infty}} = \frac{\cosh m(L-x)}{\cosh m L}$  $\frac{\sin \frac{m(L-x)}{cosh mL}}{cosh mL},$  $Q_{loss} = \sqrt{hPkA}(T_w - T_{\infty})\tanh(m L),$ Where  $m = \sqrt{hP/kA}$ . Perimeter  $P = 2 \times 20 = 40$  cm, Area  $A = 20 \times 0.2 = 4$  cm<sup>2</sup>,  $L = 2$  cm. Therefore,  $m = 18.257$ m<sup>-1</sup> and  $Q$ <sub>loss</sub> = 23 W. Let  $N = 7$  and  $\Delta x = 0.4$ cm  $AW_2 = 45 \times 4 \times 10^{-4} / 0.002 = 9$ 

 $AW_i = 4.5$  for  $i = 3$  to 6.  $AE_i = 4.5$  for  $i = 2$  to 5  $AE_6 = 9.$ The boundary conditions are  $T_1 = 225$  and  $q_7 = 0$  (negligible tip loss). Further,  $Su_i = h_i P \Delta x_i T \infty = 15 \times 0.4 \times 0.004 \times 25 = 0.6$  $Sp<sub>i</sub> = 15 \times 0.4 \times 0.004 = 0.024$ . But  $T_7 = 0 + T_6 = T_6$ . Thus, our discretised equations are *T*<sup>1</sup> = 225*,*  $[T_2 = 4.5 + 0.024]$   $T_2 = 4.5$   $T_3 + 9$   $T_1 + 0.6$ *,*  $[T4.5 + 4.5 + 0.024]$   $T_i = 4.5 T_{i+1} + 4.5 T_{i-1} + 0.6$ ,  $i = 3, 4, 5,$  $[4.5 + 0.024]$   $T_6 = 4.5$   $T_5 + 0.6$ ,  $T_7 = T_6$ .

Note: Conductivity, area, perimeter and heat transfer coefficient are constant i.e

AE & AW do not change.

From the converged solution, the fin heat loss is estimated as

 $Q$ <sub>loss</sub> = *AW*<sub>2</sub> × (*T*<sub>1</sub> − *T*<sub>2</sub>) = 9 (225 − 222*.42*) = 23*.26* W.